*Classes 11 - Segmentation*

# **Example 1**

#### Segmentation by brightness

```
%SEGMENTATION BY BRIGHTNESS
Im.Name=('granit red.jpg');%image reading
A1=imread(Im.Name);%А1 color image
A2=rgb2gray(A1);% A2 gray scale image
A3 = roicolor(A2,120,250); %A3 the result of segmentation by brightness
figure, imshow (A1); title ('color image ');% color image output A1
figure, imshow (A3); title ('segmentation by brightness');% output of
segmentation results A3
```
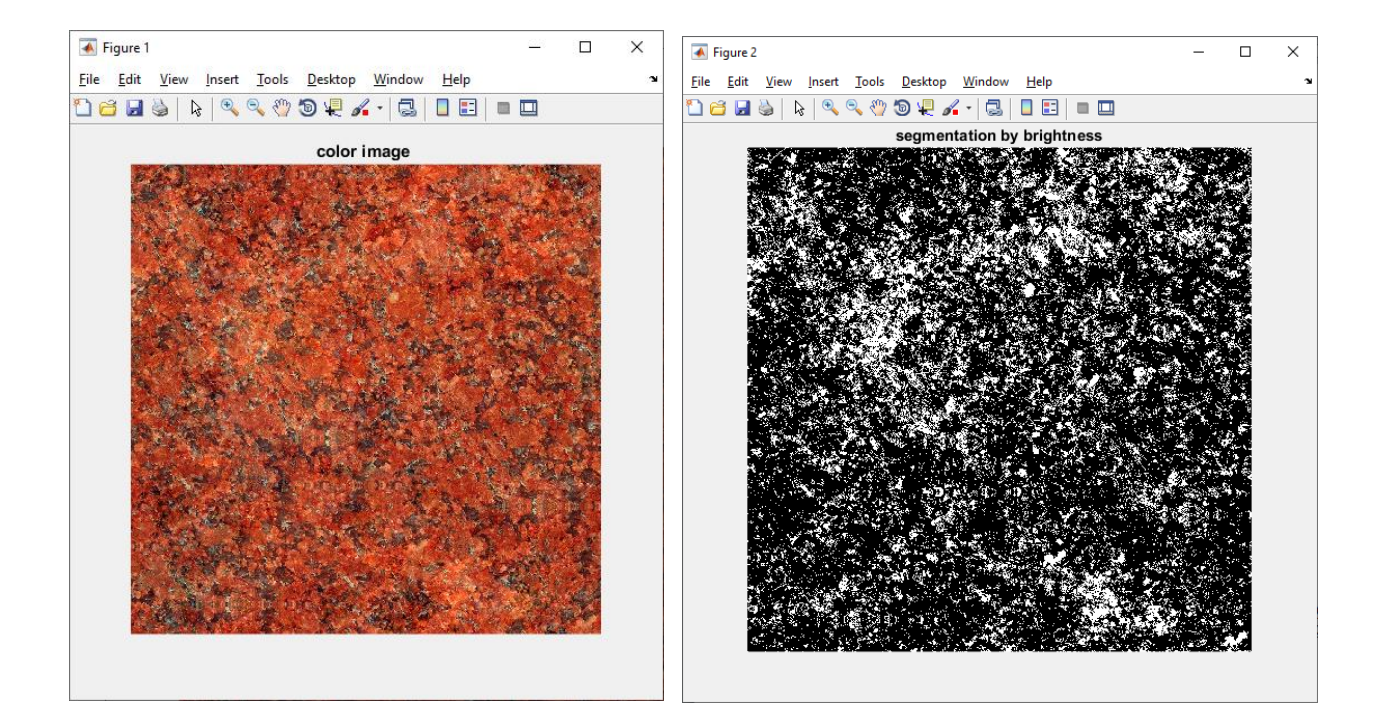

*Write a program for segmentation by brightness. You need to select objects larger than 30 pixels in the image, and the center of mass of the objects is more than 20 pixels away from the image. Build histograms for these objects.*

```
%SEGMENTATION BY BRIGHTNESS
Im.Name=('granit red.jpg');%image reading
A1=imread(Im.Name);%А1 color image
A2=rgb2gray(A1); % A2 gray scale image
A3 = roicolor(A2,120,250); %A3 the result of segmentation by brightness
[L num]=bwlabel(A3, 8);% Search for objects
feats=regionprops(L, 'Area', 'Centroid');%Сalculation of signs of calculations
% of objects: areas and coordinates of centers of mass
% Rewrite character values
% of the array of structures feats into individual arrays.
Areas=zeros(num);
CentX=zeros(num);
CentY=zeros(num);
for i=1:1:num
Areas(i)=feats(i).Area;
CentX(i)=feats(i). Centroid(1);
CentY(i)=feats(i).Centroid(2);
end;
% Forming a binary image from objects,
% whose area is more than 30 pixels and the center of mass of the objects is 
removed
% of image boundaries by more than 20 pixels.
[rows cols]=size(A3);
idx=find(Areas>30&CentX>20&CentY>20&CentX<(cols-20)&CentY<(rows-20));
A4=ismember(L,idx);
% search for objects again
[L num] = bwlabel(A4, 8);% Calculation of object areas.
feats=regionprops(L, 'Area');
subplot (2,2,1); imshow (A1); title ('Color image ');% color image output A1
subplot (2,2,2); imshow (A3); title ('Seqmentation by brightness'); % output of
segmentation results А3
subplot (2,2,3); imshow (A4); title ('Seqmentation images after selecting
objects');%Segmentation images after selecting objects according to certain 
parameters
subplot(2,2,4); hist([feats.Area]); title('Construction of histograms of object
areas');% Construction of histograms of object areas
```
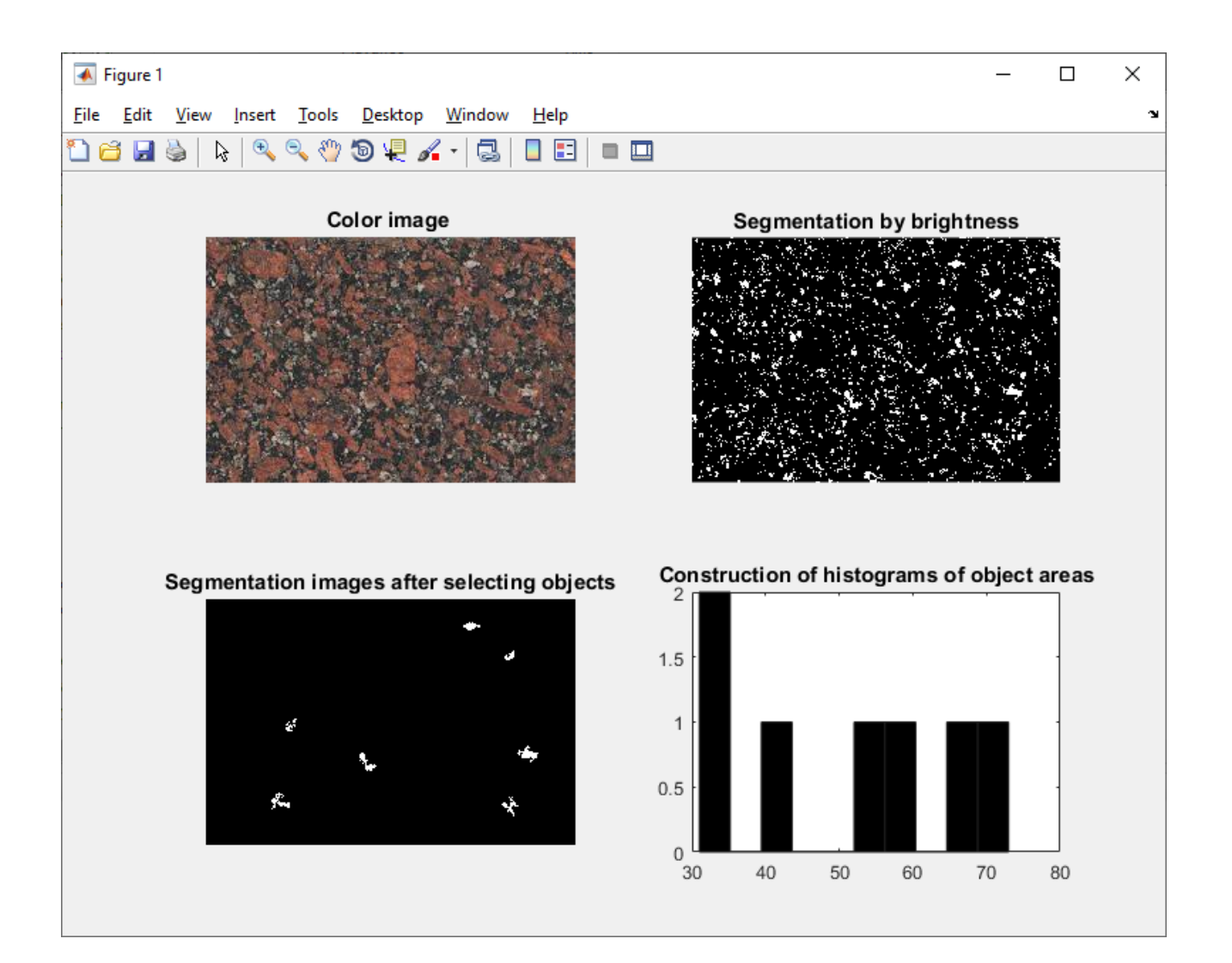

# **Example 2**

```
Cluster segmentation
%CLUSTER SEGMENTATION
he=imread('granit red.jpg');
I=rgb2gray(he);
cform=makecform('srgb2lab');
lab he=applycform(he, cform);
ab=double(lab he(:, :, 2:3));
nrows=size(ab, 1);
ncols=size(ab, 2);
ab=reshape(ab, nrows*ncols, 2);
nColors=3;
[cluster idx cluster center]=kmeans(ab, nColors, 'distance', 'sqEuclidean', ...
                                        'Replicates',3);
                                  pixel labels=reshape(cluster_idx,
nrows,ncols);
figure, imshow(he); title('Color image ')% color image output he
figure, imshow(pixel_labels,[]);title('Segmentation by the method of k-
means');%Segmentation by the method of k-means
```
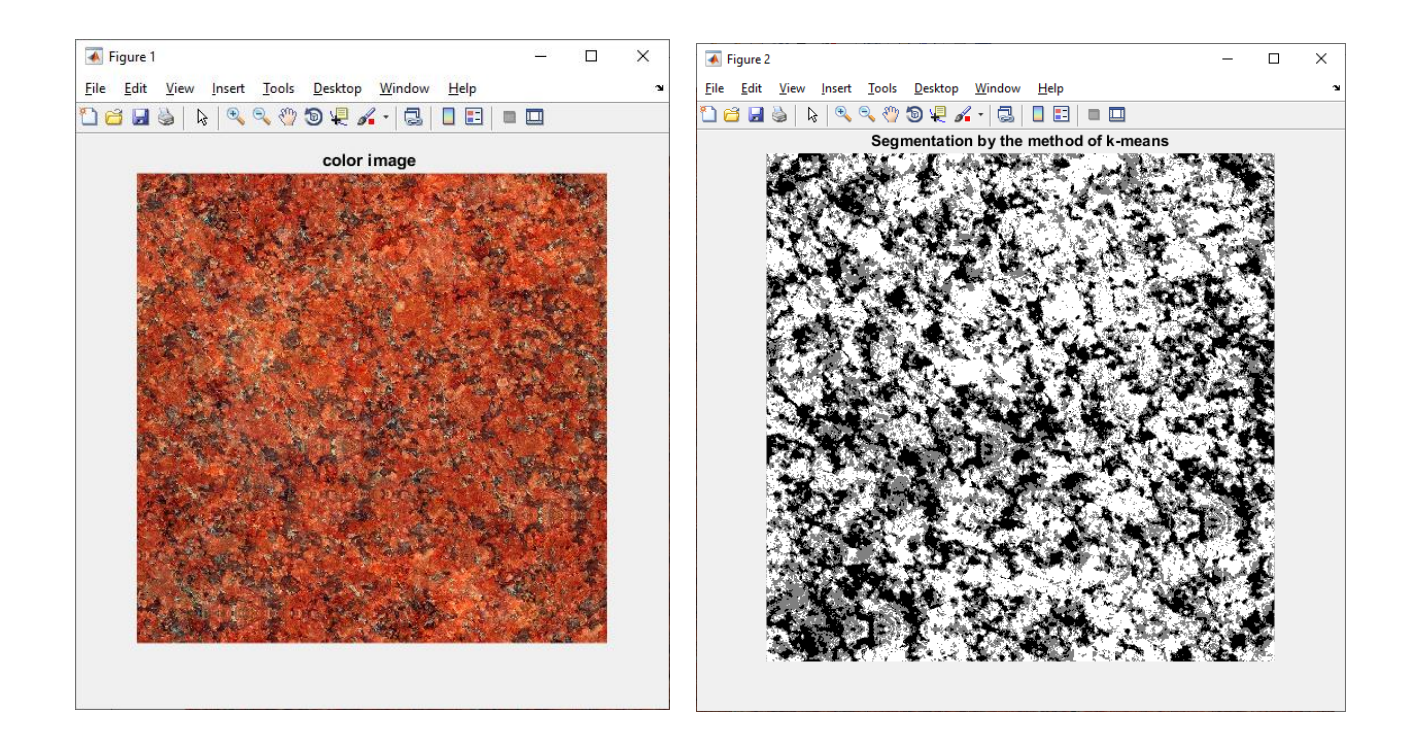

*Write a program for segmentation by cluster. You need to select objects larger than 30 pixels in the image, and the center of mass of the objects is more than 20 pixels away from the image. Build histograms for these objects.*

```
%CLUSTER SEGMENTATION
he=imread('granit red.jpg');
I = \text{rgb2gray(he)};
cform=makecform('srgb2lab');
lab he=applycform(he, cform);
ab=double(lab he(:, :, 2:3));
nrows=size(ab, 1);
ncols=size(ab, 2);
ab=reshape(ab, nrows*ncols, 2);
nColors=3;
[cluster idx cluster center]=kmeans(ab, nColors, 'distance', 'sqEuclidean', ...
                                        'Replicates',3);
                                   pixel labels=reshape(cluster_idx,
nrows,ncols);
feats=regionprops(L, 'Area', 'Centroid');%Сalculation of signs of calculations
% of objects: areas and coordinates of centers of mass
% Rewrite character values
% of the array of structures feats into individual arrays.
Areas=zeros(num);
CentX=zeros(num);
CentY=zeros(num);
for i=1:1:num
Areas(i)=feats(i).Area;
CentX(i)=feats(i). Centroid(1);
CentY(i)=feats(i).Centroid(2);
end;
% Forming a binary image from objects,
% whose area is more than 30 pixels and the center of mass of the objects is 
removed
% of image boundaries by more than 20 pixels.
[rows cols]=size(pixel_labels);
idx=find(Areas>30&CentX>20&CentY>20&CentX<(cols-20)&CentY<(rows-20));
A4=ismember(L,idx);
```

```
% search for objects again
[L num]=bwlabel(A4);
% Calculation of object areas
feats=regionprops(L, 'Area');
figure, subplot(2,2,1); imshow(he); title('Color image')% color image output A1 he
subplot(2,2,2); imshow(pixel labels, []);title('Segmentation by the method of k-
means'); %Segmentation by the method of k-means pixel labels
subplot(2,2,3); imshow(A4); title('Segmentation images after selecting
objects');%Segmentation images after selecting objects
subplot(2,2,4); hist([feats.Area]);title('Construction of histograms of object
areas');%Construction of histograms of object areas
```
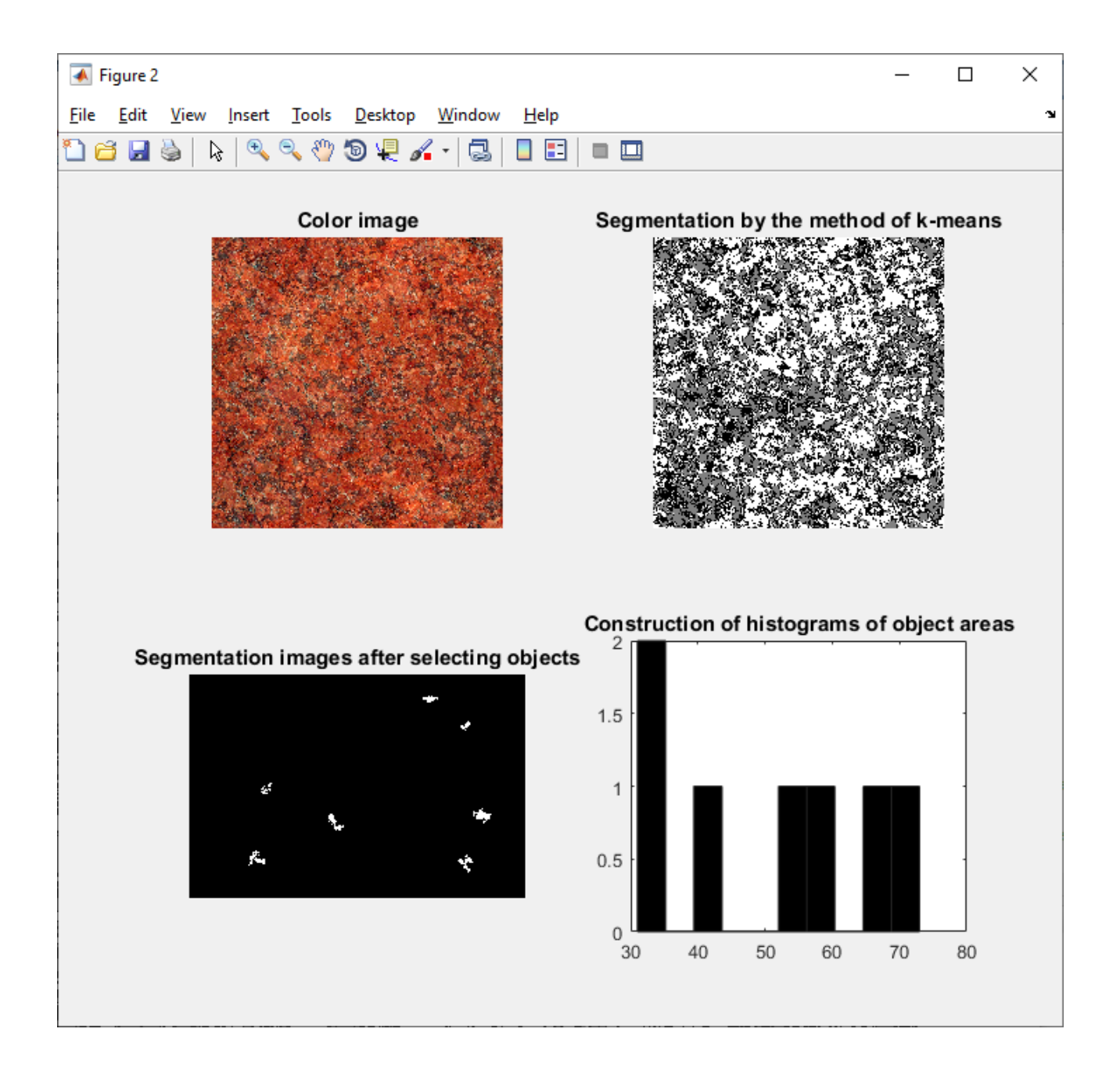

# **Example 3**

# Textural segmentation

```
%TEXTURAL SEGMENTATION
rgb=imread('granit_red.jpg');
I=rgb2gray(rgb); 
Eim = mat2gray(I); %texture selection
BW1 = im2bw(Eim, .1); screating a rough mask
R = rangefilt(Elim,ones(3));
figure, imshow(rgb);title('Color image ')%color image output rgb
figure, imshow(R);title('Segmentation results by texture'); %output of
segmentation results by texture
```
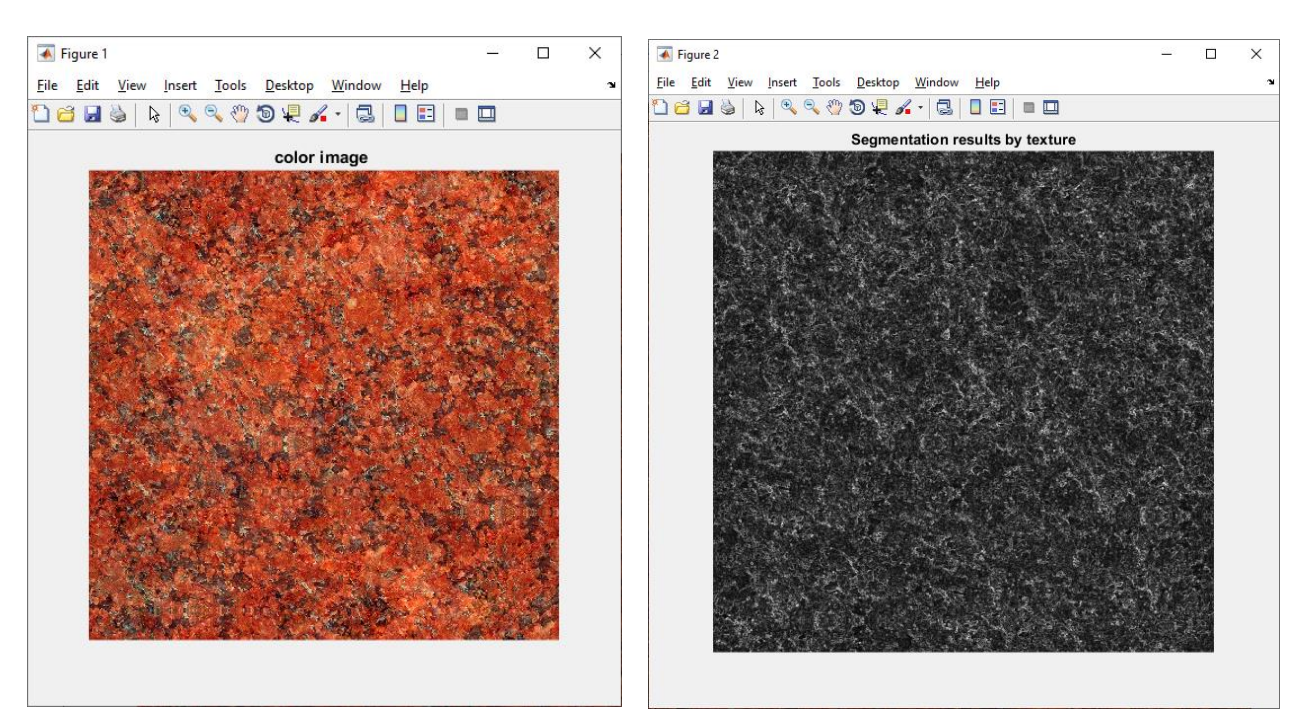

*Write a program for segmentation by textural. You need to select objects larger than 30 pixels in the image, and the center of mass of the objects is more than 20 pixels away from the image. Build histograms for these objects.*

```
%TEXTURAL SEGMENTATION
rgb=imread('granit_red.jpg');
  I=rgb2gray(rgb); 
Eim = mat2gray(I); %texture selection
BW1 = im2bw(Ein, 1); screating a rough mask
R = rangefilt(Elim, ones(3));
  [L num]=bwlabel(R, 8);% search for objects
feats=regionprops(L, 'Area', 'Centroid');%Сalculation of signs of calculations
% of objects: areas and coordinates of centers of mass
% Rewrite character values
% of the array of structures feats into individual arrays.
Areas=zeros(num);
CentX=zeros(num);
CentY=zeros(num);
for i=1:1:num
Areas(i)=feats(i).Area;
CentX(i)=feats(i).Centroid(1);
CentY(i)=feats(i).Centroid(2);
end;
% Forming a binary image from objects,
% whose area is more than 30 pixels and the center of mass of the objects is 
removed
% of image boundaries by more than 20 pixels.
[rows cols]=size(R);idx=find(Areas>30&CentX>20&CentY>20&CentX<(cols-20)&CentY<(rows-20));
A4=ismember(L,idx);
% search for objects again
[L num]=bwlabel(A4, 8);% Calculation of object areas
feats=regionprops(L, 'Area');
subplot(2,2,1);imshow(rgb);title('Color image ')% color image output rgb
subplot(2,2,2); imshow(R);title('Textural segmentation'); & butput of segmentation
results by texture Eim
\text{subplot}(2,2,3); imshow(A4); title('After selecting objects'); %Segmentation images
after selecting objects
```

```
subplot(2,2,4); hist([feats.Area]);title('Histograms of object areas');\SConstruction of histograms of object areas
```
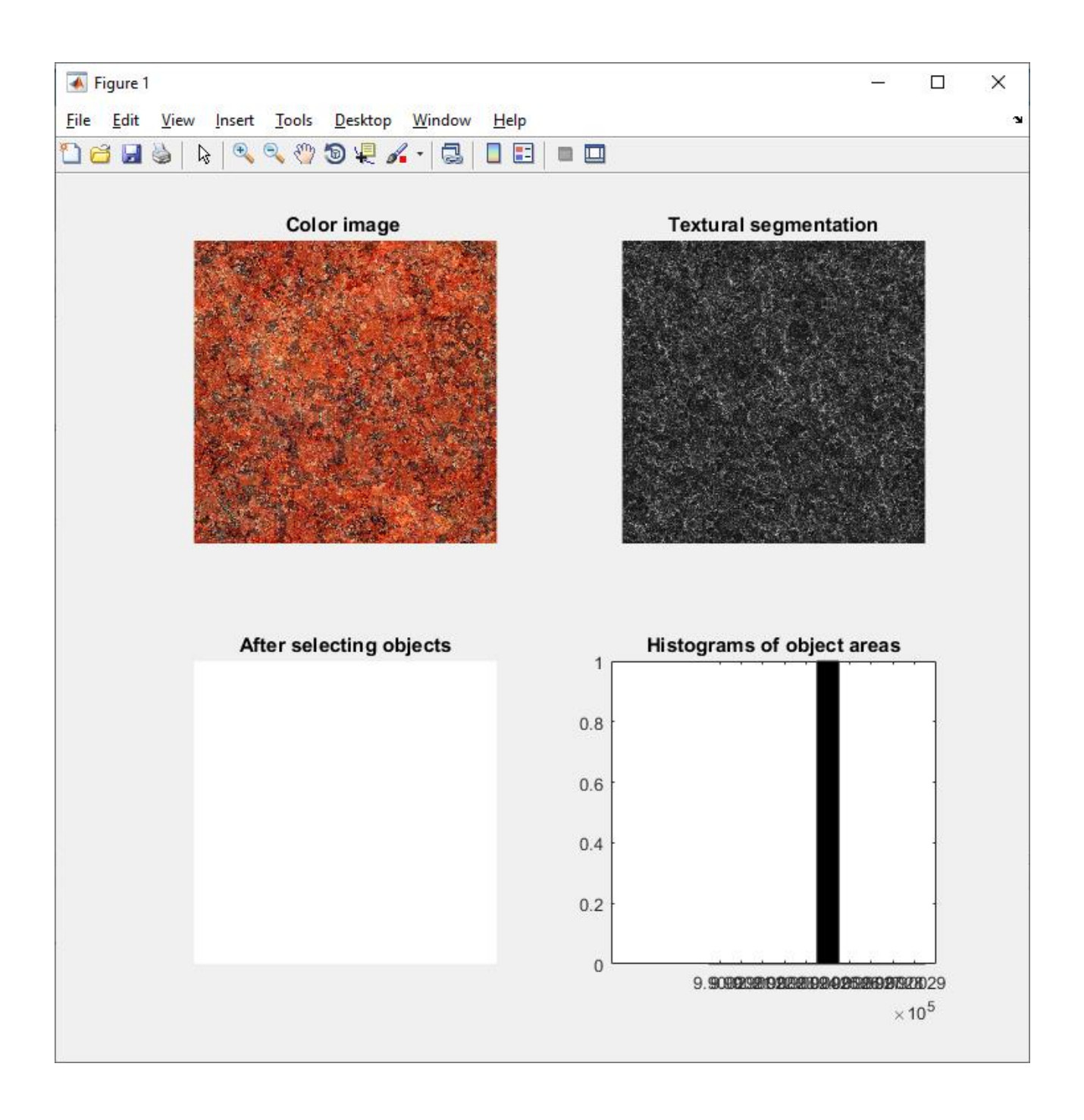

# **Example 4**

.

Watershed segmentation.

```
%watershed segmentation
rgb=imread('granit_red.jpg');
   I=rgb2gray(rgb);
hy=fspecial('sobel');
hx=hy';
Iy=imfilter(double(I), hy, 'replicate');
Ix=imfilter(double(I), hx, 'replicate');
gradmag=sqrt(Ix.^2+Iy.^2);
L=watershed(gradmag);
Lrgb=label2rgb(L);
se=strel('disk', 1);
```

```
Io = \text{imopen}(I, se);Ie=imerode(I, se);
Iobr=imreconstruct(Ie, I);
Ioc=imclose(Io, se);
Iobrd=imdilate(Iobr, se);
Iobrcbr=imreconstruct(imcomplement(Iobrd), imcomplement(Iobr));
Iobrcbr=imcomplement(Iobrcbr);
fgm=imregionalmax(Iobrcbr);
 I2=I;I2(fgm)=255;se2=strel(ones(5, 5));
 fgm2=imclose(fgm, se2);
 fgm3=imerode(fgm2, se2);
   fgm4=bwareaopen(fgm3, 20);
 I3=I;13(fgm4)=255;bw=im2bw(Iobrcbr, graythresh(Iobrcbr));
     D=bwdist(bw);
   DL=watershed(D);
   bgm=DL==0;
   gradmag2=imimposemin(gradmag, bgm | fgm4);
    A3=watershed(gradmag2);
figure,imshow(rgb);title('Color image ')%color image output rgb
     figure, imshow(A3), title('Watershed segmentation')
```
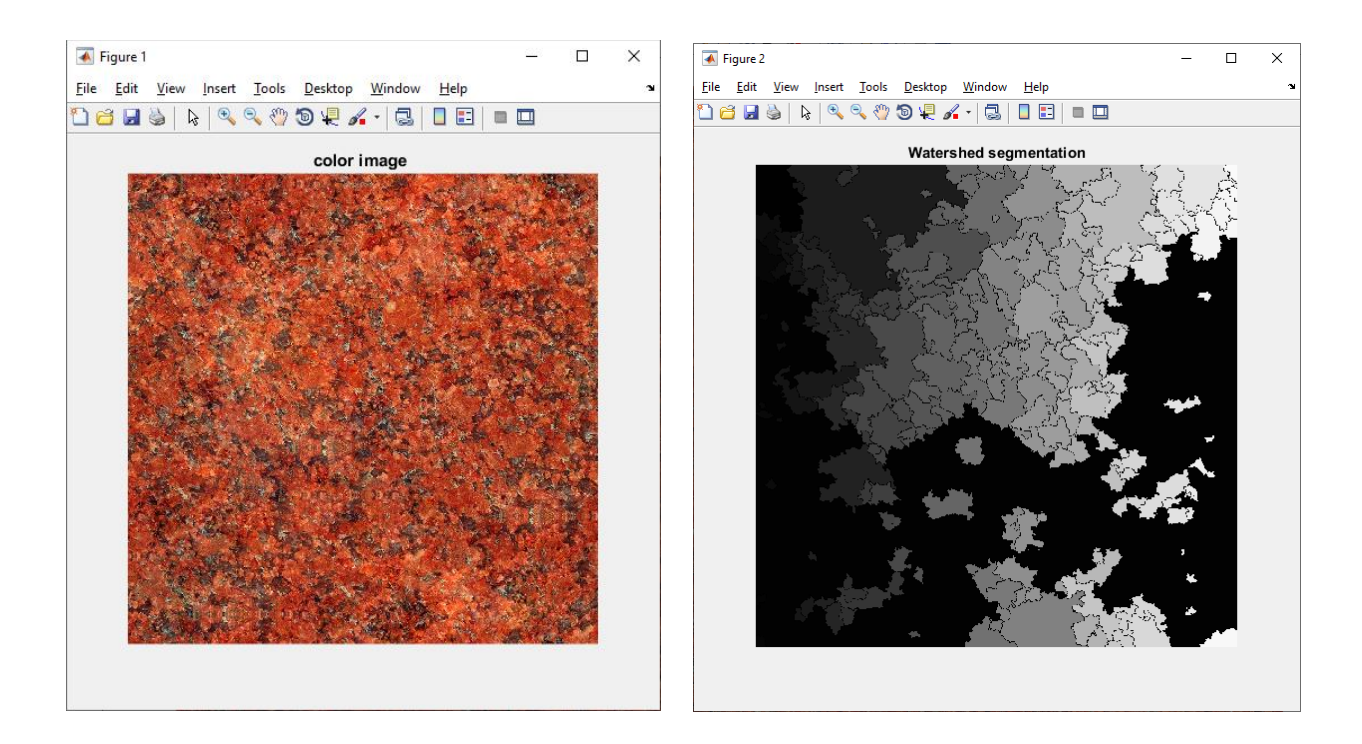

*Write a program for segmentation by watershed. You need to select objects larger than 30 pixels in the image, and the center of mass of the objects is more than 20 pixels away from the image. Build histograms for these objects.*

```
%watershed segmentation
rgb=imread('granit.jpg');
  I=rgb2gray(rgb);
hy=fspecial('sobel');
hx=hy';
Iy=imfilter(double(I), hy, 'replicate');
Ix=imfilter(double(I), hx, 'replicate');
gradmag=sqrt(Ix.^2+Iy.^2);
L=watershed(gradmag);
Lrgb=label2rgb(L);
se=strel('disk', 1);
Io=imopen(I, se);
Ie=imerode(I, se);
Iobr=imreconstruct(Ie, I);
Ioc=imclose(Io, se);
Iobrd=imdilate(Iobr, se);
Iobrcbr=imreconstruct(imcomplement(Iobrd), imcomplement(Iobr));
Iobrcbr=imcomplement(Iobrcbr);
fgm=imregionalmax(Iobrcbr);
 T2=T:
 I2(fqm)=255;se2=strel(ones(5, 5));
 fgm2=imclose(fgm, se2);
 fgm3=imerode(fgm2, se2);
   fgm4=bwareaopen(fgm3, 20);
 I3=I;I3(fcm4)=255;
 bw=im2bw(Iobrcbr, graythresh(Iobrcbr));
     D=bwdist(bw);
   DL=watershed(D);
  bqm=DL == 0; gradmag2=imimposemin(gradmag, bgm | fgm4);
   A3=watershed(gradmag2);
    [L num]=bwlabel(A3, 8); & search for objects
feats=regionprops(L, 'Area', 'Centroid');%Сalculation of signs of calculations
% of objects: areas and coordinates of centers of mass
% Rewrite character values
% of the array of structures feats into individual arrays.
Areas=zeros(num);
CentX=zeros(num);
CentY=zeros(num);
for i=1:1:num
Areas(i)=feats(i).Area;
CentX(i)=feats(i). Centroid(1);
CentY(i)=feats(i).Centroid(2);
end;
% Forming a binary image from objects,
% whose area is more than 30 pixels and the center of mass of the objects is 
removed
% of image boundaries by more than 20 pixels.
[rows \textrm{cols}]=size(A3);idx=find(Areas>30&CentX>20&CentY>20&CentX<(cols-20)&CentY<(rows-20));
A4=ismember(L,idx);
% search for objects again
[L num]=bwlabel(A4, 8);
```

```
% Calculation of object areas
feats=regionprops(L, 'Area');
I4=I;
   I4(imdilate(L==0, ones(3, 3))|bgm|fgm4)=255; %Markers and object boundaries 
superimposed on the original image
     Lrgb=label2rgb(L, 'jet', 'w', 'shuffle');
\text{subplot}(2,2,1); imshow(rgb); title('Color image ')%color image output rgb
subplot(2,2,2); imshow(A3);title('watershed seqmentation'); % soutput of
segmentation results by watershed А3
subplot(2,2,3);imshow(A4);title('After selecting objects');%Segmentation images
```

```
after selecting objects
subplot(2,2,4); hist([feats.Area]);title('Histograms of object areas');\frac{1}{6}Construction of histograms of object areas
```
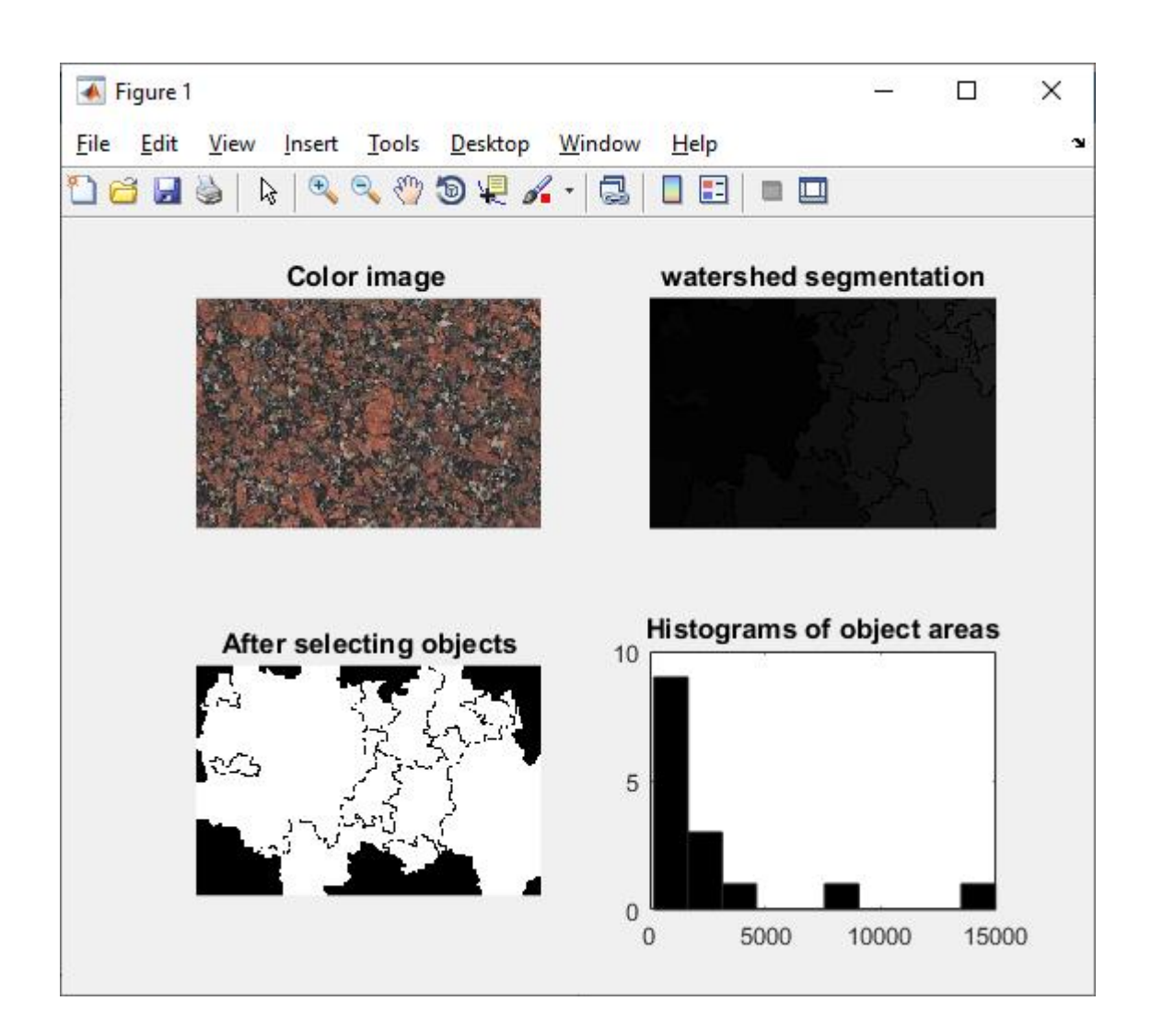

*Write a program for segmentation by Edge Segmentation use the method of sobel, prewitt, roberts, log.*

```
ImageName='granit red.jpg'; %IM"IMAGE FILE
    type='canny'; % CANNY METHOD
% % METHOD PARAMETERS
   Thresh=0.08; % THRESHOLD FOR OUTLINE DIMENSIONS
Direction='both';% DIRECTLY
```

```
OrigImage=imread(ImageName);
if ndims(OrigImage)==3
 OrigImage=rgb2gray(OrigImage);
end
[BW1,Tresh1]=edge(OrigImage,Type);
CountEdge1=nnz(double(BW1));
figure, imshow(ImageName);
title('Sourse image');
figure, imshow(BW1); 
title('Edge Segmentation.');
```
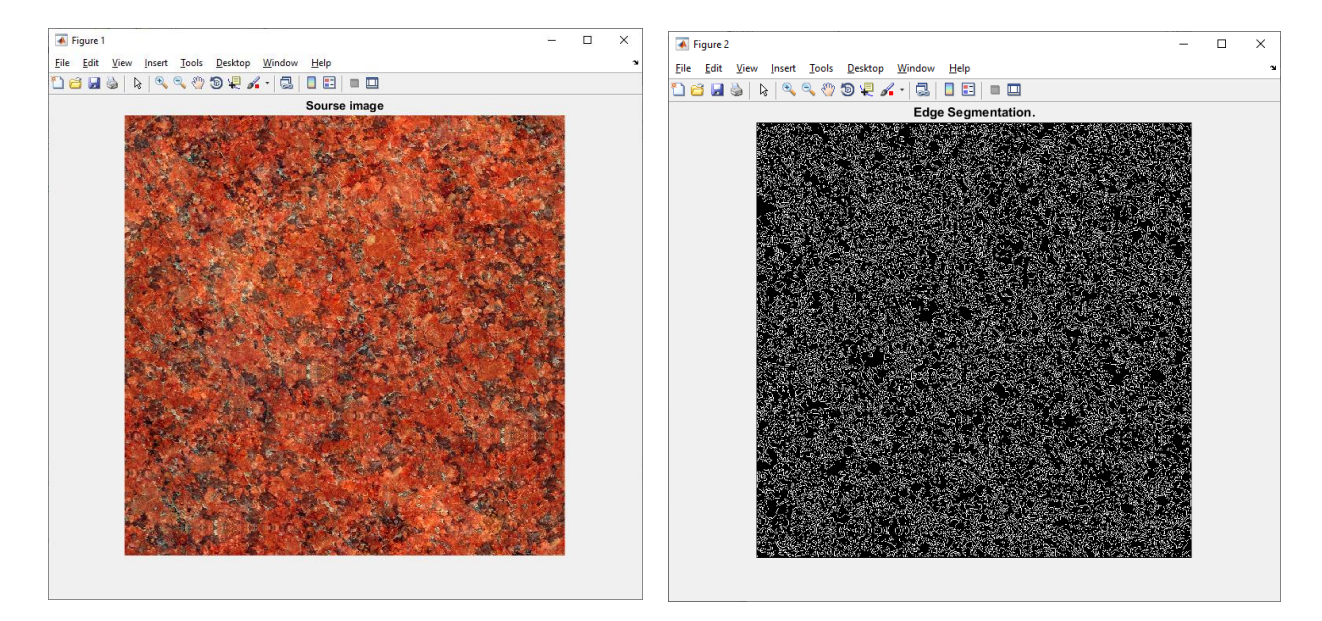

*Write a program for segmentation by Thresholding Segmentation.*

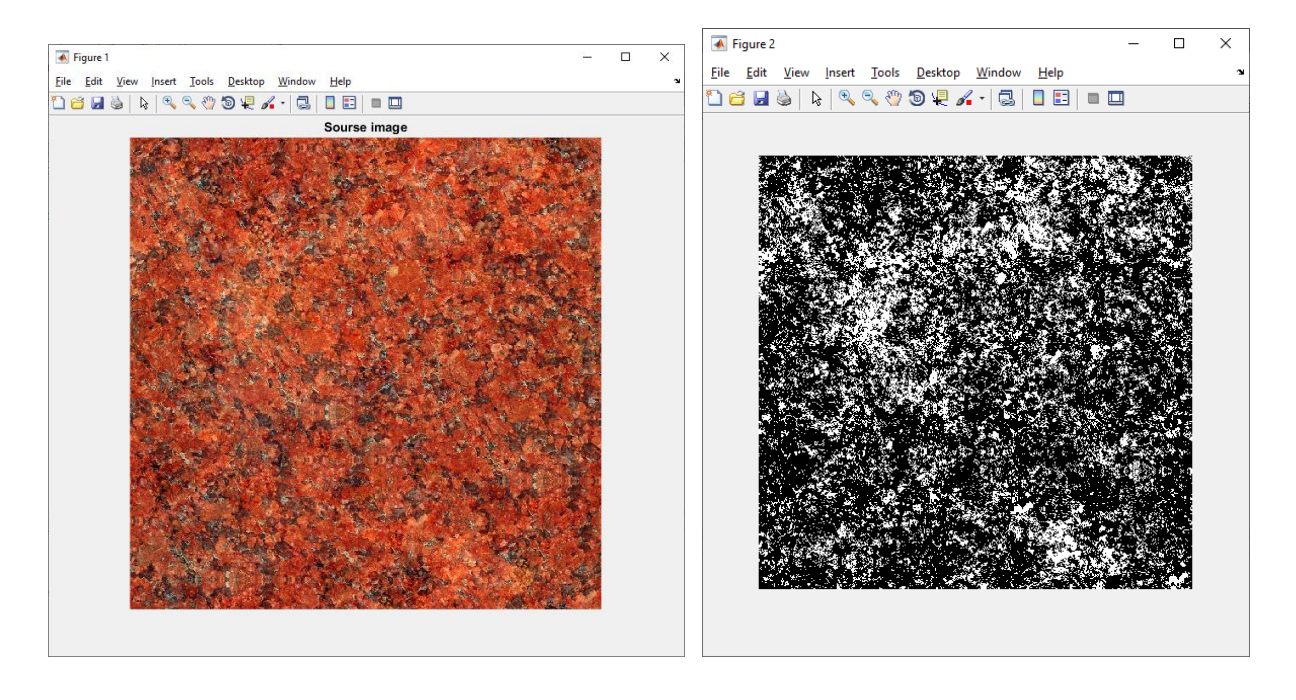